**<< Graphics`Graphics` ParametricPlot3D@**  ${4 * \sin[u] * \cos[v]}$ ,  $4 * \sin[u] * \sin[v]$ ,  $4 * \cos[u]$ ,  $\{u, 0, \pi\}, \{v, 0, 2 * \pi\},$  Shading  $\rightarrow$  True] -4 -2  $\Omega$ 2 4  $-4$ -2  $\Omega$ 2 4  $-4$  $-2$  $\overline{0}$ 2 4

- Graphics3D -

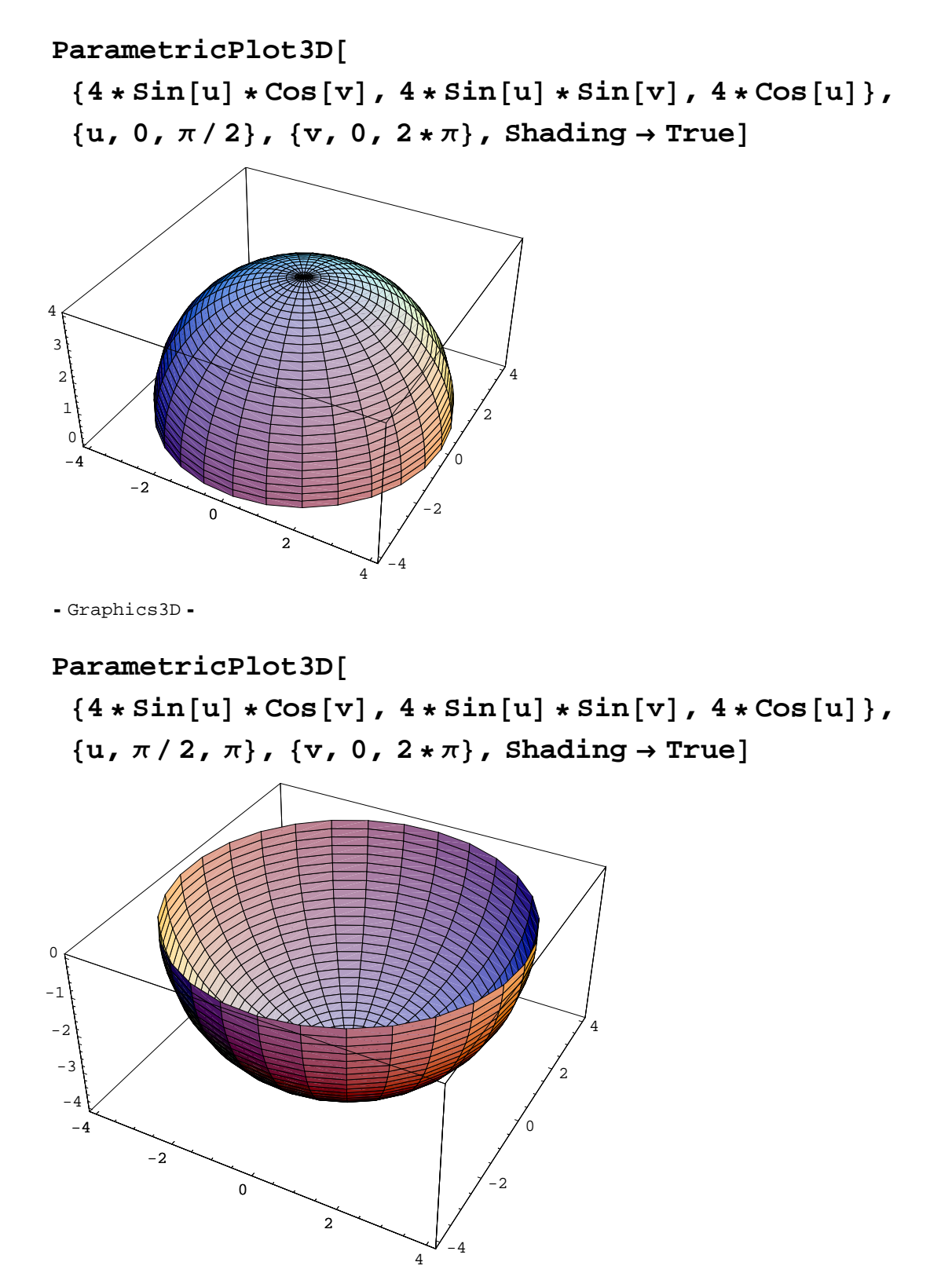

 $-$  Graphics  $3D -$ 

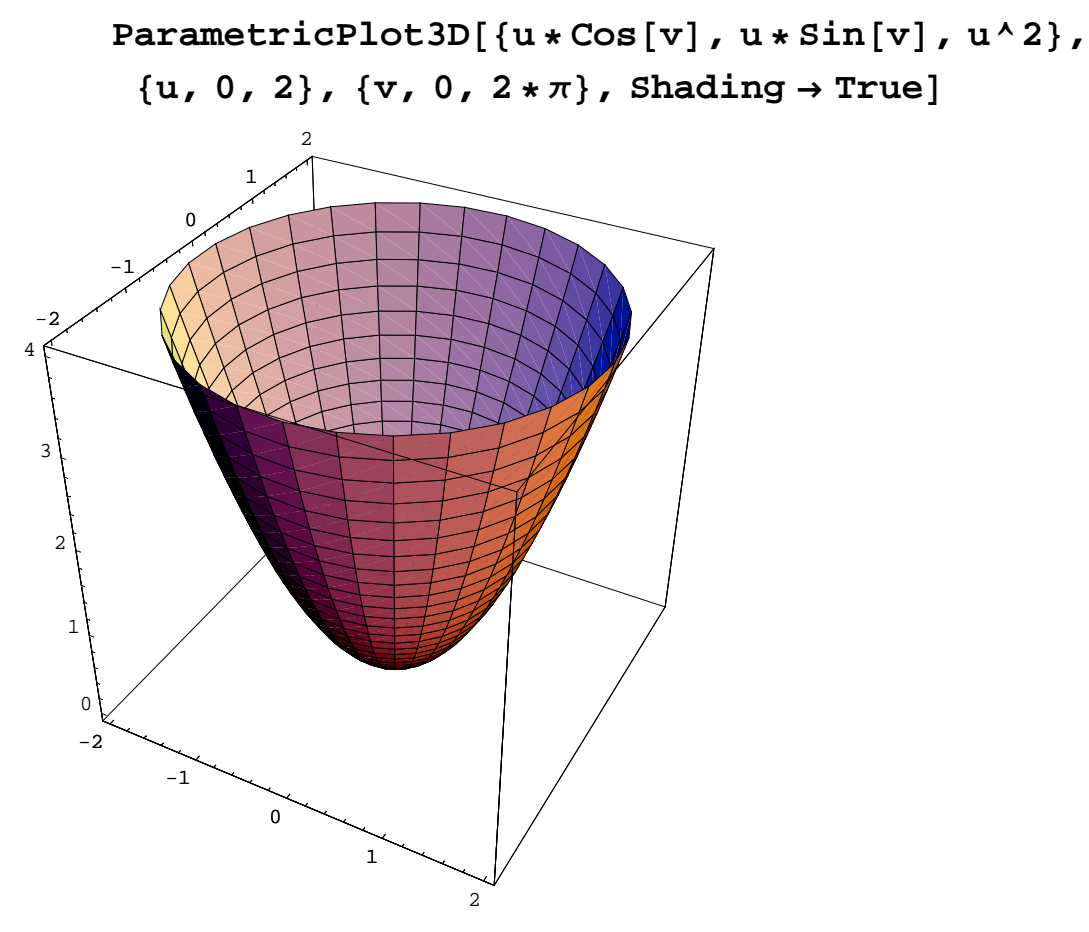

 $-$  Graphics3D  $-$ 

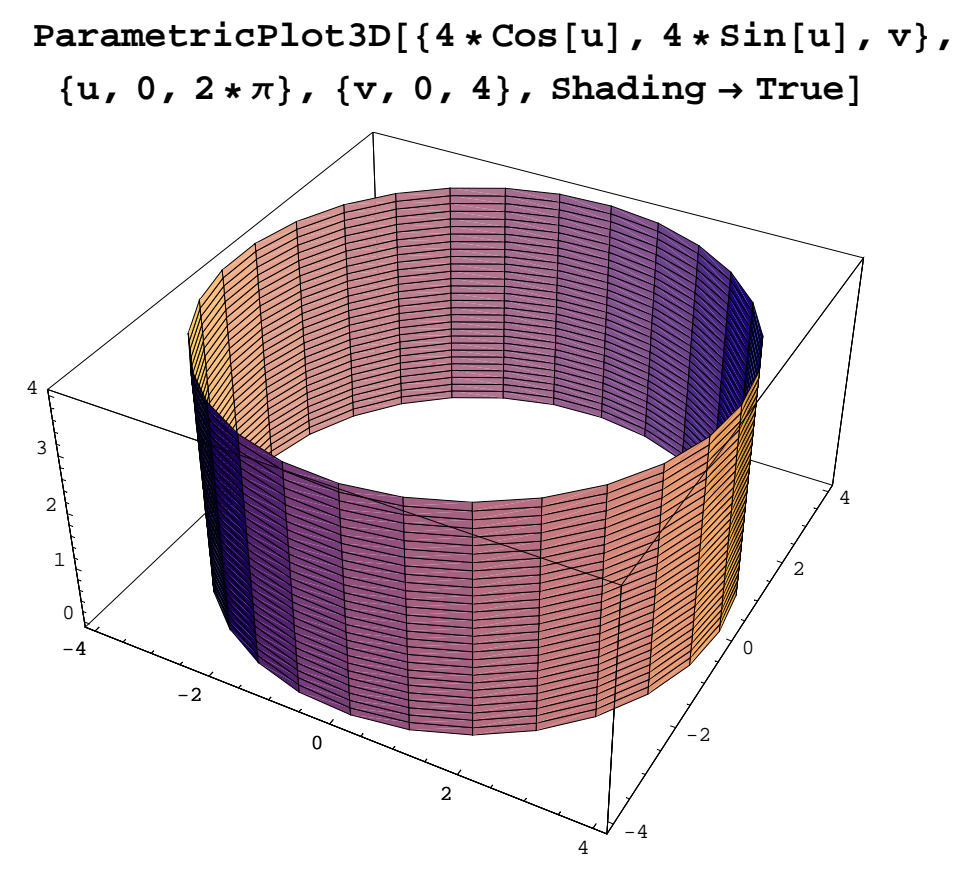

 $-$  Graphics  $3D -$